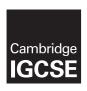

### **Cambridge Assessment International Education**

Cambridge International General Certificate of Secondary Education

### INFORMATION AND COMMUNICATION TECHNOLOGY

0417/31

Paper 3 Practical Test B

May/June 2019

MARK SCHEME
Maximum Mark: 80

#### **Published**

This mark scheme is published as an aid to teachers and candidates, to indicate the requirements of the examination. It shows the basis on which Examiners were instructed to award marks. It does not indicate the details of the discussions that took place at an Examiners' meeting before marking began, which would have considered the acceptability of alternative answers.

Mark schemes should be read in conjunction with the question paper and the Principal Examiner Report for Teachers.

Cambridge International will not enter into discussions about these mark schemes.

Cambridge International is publishing the mark schemes for the May/June 2019 series for most Cambridge IGCSE™, Cambridge International A and AS Level and Cambridge Pre-U components, and some Cambridge O Level components.

This syllabus is regulated for use in England, Wales and Northern Ireland as a Cambridge International Level 1/Level 2 Certificate.

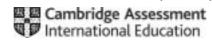

### **Generic Marking Principles**

These general marking principles must be applied by all examiners when marking candidate answers. They should be applied alongside the specific content of the mark scheme or generic level descriptors for a question. Each question paper and mark scheme will also comply with these marking principles.

### GENERIC MARKING PRINCIPLE 1:

Marks must be awarded in line with:

- the specific content of the mark scheme or the generic level descriptors for the question
- the specific skills defined in the mark scheme or in the generic level descriptors for the question
- the standard of response required by a candidate as exemplified by the standardisation scripts.

### **GENERIC MARKING PRINCIPLE 2:**

Marks awarded are always whole marks (not half marks, or other fractions).

### **GENERIC MARKING PRINCIPLE 3:**

### Marks must be awarded **positively**:

- marks are awarded for correct/valid answers, as defined in the mark scheme. However, credit
  is given for valid answers which go beyond the scope of the syllabus and mark scheme,
  referring to your Team Leader as appropriate
- marks are awarded when candidates clearly demonstrate what they know and can do
- marks are not deducted for errors
- marks are not deducted for omissions
- answers should only be judged on the quality of spelling, punctuation and grammar when these features are specifically assessed by the question as indicated by the mark scheme. The meaning, however, should be unambiguous.

### **GENERIC MARKING PRINCIPLE 4:**

Rules must be applied consistently e.g. in situations where candidates have not followed instructions or in the application of generic level descriptors.

### **GENERIC MARKING PRINCIPLE 5:**

Marks should be awarded using the full range of marks defined in the mark scheme for the question (however; the use of the full mark range may be limited according to the quality of the candidate responses seen).

#### GENERIC MARKING PRINCIPLE 6:

Marks awarded are based solely on the requirements as defined in the mark scheme. Marks should not be awarded with grade thresholds or grade descriptors in mind.

© UCLES 2019 Page 2 of 12

Last revised on: 02/08/2019 13:14 A Candidate 22999 9999

|    | A.                |               | C            | D              | E                      | F.             | G                  | н                 | 1               | 1      |        |
|----|-------------------|---------------|--------------|----------------|------------------------|----------------|--------------------|-------------------|-----------------|--------|--------|
|    |                   |               |              |                |                        |                | SD                 | SW                | eek             | V P    | av     |
| 1  |                   | ,             |              | 4              |                        | 52             |                    | 711               | -               |        | uŋ     |
| 3  | Office            | 29000         |              | Job            | 7.015                  |                |                    |                   |                 |        |        |
|    | Office            | Office        |              | Job            | Job                    |                |                    |                   |                 |        |        |
| 4  | code              | name          |              | code           | description            | Rate of pay    |                    |                   |                 |        |        |
| 5  | A.                | Amsterdam     |              | 51             | Office Sales           | €10.00         |                    |                   |                 |        |        |
| 6  | 8                 | Brussels-     | -            | SA :           | Sales Assistant        | 68.00          |                    |                   |                 |        |        |
| 7  | C :               | Cologne       | (            | 52             | Sales Accounts         | €11.90         |                    |                   |                 |        |        |
| 8  | D                 | Dresden       |              | M2             | Manufacturing          | €10.20         |                    |                   |                 |        |        |
| 9  | E                 | Edinburgh     |              | D              | Distribution           | €8.00          |                    | -                 |                 |        |        |
| 10 | *                 | Ankare        |              | A              | Administration /Office |                |                    |                   |                 |        |        |
| 11 | L)                | London        |              | MI             | Menufacturing          | €12.50         |                    | _                 |                 |        |        |
| 12 | T                 | Turin         | -            | SM             | Sales Manager          | €12.25         |                    |                   |                 |        |        |
| 13 | 2                 | Zagreb        |              | DM:            | Distribution manager   | €12.25         |                    |                   |                 |        |        |
| 14 | Year and          |               |              |                | 1207                   |                |                    |                   |                 |        |        |
| 15 | Employees         |               |              |                |                        |                |                    |                   |                 |        |        |
| 16 | Payroll<br>number | First<br>name | Last<br>name | Office<br>code | Job code               | Office<br>name | Job<br>description | Contract<br>hours | Hours<br>worked | Rate   | Pay    |
| 17 | SDS0001           | Matthias      | O'Neil       | F              | M1                     | Ankara         | Manufacturing      | 25                |                 | €12.50 | €312.5 |

| Spreadsheet    | Old rows 3 to 7 inclusive deleted         | 1 mark |
|----------------|-------------------------------------------|--------|
| Row 1          | A1 to K1 merged                           | 1 mark |
|                | Sans-serif right aligned font             | 1 mark |
|                | SDS Weekly Pay 100% accurate              | 1 mark |
|                | White large font                          | 1 mark |
|                | Dark green background                     | 1 mark |
| Row 2          | Row height less than half row 5           | 1 mark |
| Rows 3,4,15,16 | Serif, bold, italic font                  | 1 mark |
|                | Text wrapped in cells with no split words | 1 mark |
|                | Centre aligned text                       | 1 mark |
| Rows 5-13      | Office data & Job data - Border & fill    | 1 mark |
|                |                                           |        |

© UCLES 2019 Page 3 of 12

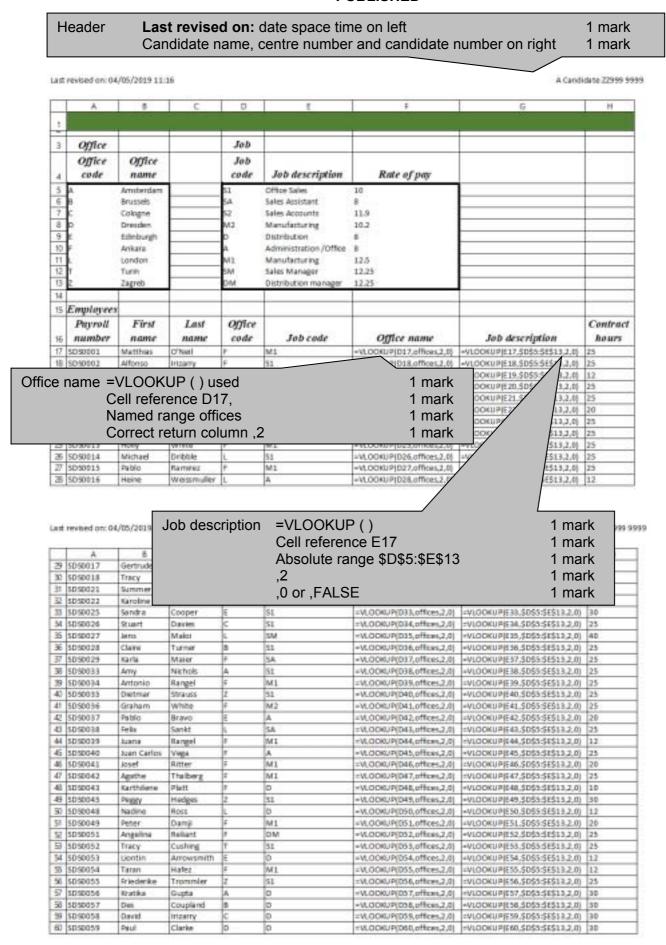

Pay

=117

\*J17

Replication All 4 columns replicated

## Cambridge IGCSE – Mark Scheme **PUBLISHED**

Last revised on: 04/05/2019 11:18 A Candidate Z2999 9999

|    | A.       | - 8     | C       | D  | E | F                         | G                                 | H     |
|----|----------|---------|---------|----|---|---------------------------|-----------------------------------|-------|
| 6ħ | STISDOBO | Otmar   | Weber   | E  | D | =VLDDKUP(D61,offices,2,0) | -VLOCKUP(E41,\$D\$5:\$E\$11,2,0)  | 10    |
| 包  | 5050062  | Angle   | White   | *  | D | -VLDOKUP(D62,offices,2,0) | ~VLDOKUP(E62,\$D\$5:\$E\$11,2,0)  | 25    |
| 63 | 5050063  | Adelina | Sanger  | L. | 0 | -VLOOKUP(D63,offices,2,0) | ~VLOOKUP(E63, \$0\$5:\$E\$13,2,0) | 30    |
| 64 | 5050064  | Karl    | Seller  | T  | 0 | =VLOOKUP(D64,offices.2,0) | =VLOOKUP(E64,\$D\$5;\$E\$13,2,0)  | 30    |
| 65 | SDSD065  | Distmar | Patest. | 2  | 0 | =VLOCKUP(D65,offices,2,0) | -VLOCKUP(E85,\$D\$5:\$E\$11,2,0)  | 10    |
| 66 |          |         |         |    |   |                           |                                   |       |
| 67 |          |         |         |    |   |                           |                                   | Count |

Last revised on: 04/05/2019 11:19 A Candidate 22999 9999 SDS Weekly Pay 3 5 6 7 8 9 11 =VLOOKUP(E17,...) Rate 1 mark 13 Absolute range \$D\$5:\$F\$13 1 mark 34 15 ,3,0 1 mark Hours worked 17 25 -VLOGKUP[E17,\$0\$5;\$P\$11,1,0] -:17\*JE7 18 16 -VLOOKUP[E18,SD55;5F513,3,0] -(18\*J18 -VLOOKUP(E19,5055;5F513,3,0) -(19\*7)19 -VLOOKUP(E20,5055;5F513,3,0) -(19\*7)19 20 25 21 25 Z2 20 \*VLOOKUP[E21,5055;5F513,3,0] =421\*121 \*VLOOKUP[E22,5055;5F513,3,0] =422\*122 =VLOGKUP(E23,50\$5;\$F\$13,3,0) =I23\*123 =VLOGKUP(E24,50\$5;\$F\$13,3,0) =I24\*124 23 25 24 24 -VLOOKUP(E25,5055;57513,3,6) -425°,225 -VLOOKUP(E26,5055;57513,3,6) -426°,226 -VLOOKUP(E27,5055;57513,3,6) -427°,227 -VLOOKUP(E28,5055;57513,3,6) -428°,228 25 25 26 25 27 25

1 mark

1 mark

1 mark

© UCLES 2019 Page 5 of 12

Last revised on: 04/65/2019 11:25 A Candidate Z2999 9999

| 125                                                                                                    |            | a  |                                   | K                     |
|----------------------------------------------------------------------------------------------------|------------|----|-----------------------------------|-----------------------|
| 25                                                                                                    | 39         | 38 | =VLOOKUP(E29,\$0\$5:\$F\$13,3,6)  | =129*129              |
| 12                                                                                                    | W)         | 15 | =VLOOKUP(E30,SD\$5:SF\$13,3,0)    | =130°130              |
| Section                                                                                                    | 31         | 25 | =VLOOKUP(E31,\$D\$5:\$F\$13,3,0)  | =01,111               |
| 25                                                                                                    | 2          | 12 | =VLOCKUP(E32,\$D\$3:\$F\$13,3,0)  | =(3.2°132             |
| S                                                                                                    | 33         | 0  | =VLOOKUP(E33,\$D\$5:\$F\$13,3,0)  | =433*/33              |
| Control   Control   Cont | 34         | 25 | =VI.OOKUP(E34,\$D\$5:\$F\$13,3,0) | =134*J34              |
| 7 25                                                                                                    | š          | 40 | =VLOOKUP(E15,\$D\$5:\$F\$13,3,0)  | =135*135              |
| 34                                                                                                    | 36         | 25 | ~VLOOKUP(E36,\$0\$5:\$F\$13,3,0)  | ~136*136              |
| 9 25                                                                                                    | 7          | 25 | ~VLOOKUP(E37,5055:\$F\$13,3,6)    | -(3)*(3)              |
| 0   25                                                                                                    | 彭          | 34 | =VLOOKUP(E38,SD\$5:\$F\$13,3,0)   | =(38+)38              |
| 25                                                                                                    | 19         | 25 | =VLOOKUP(E39,SD\$5:SF\$13,3,0)    | =(39*)39              |
| 2 22                                                                                                    | \$()       | 25 | -VLOCKUP(640,\$D\$5:\$P\$13,3,0)  | -140*340              |
| 25                                                                                                    | Ħ          | 25 | =VLOOKUP(641,SD\$5:\$P\$13,3,0)   | -941*341              |
| 12                                                                                                    | 2          | 22 | =VLOOKUP(642.\$D\$5:\$F\$13,3.0)  | =142*342              |
| 5 25                                                                                                    | Ġ          | 25 | =VLOOKUP(E43,SD\$5:SF\$13,3,8)    | =141*147              |
| 6 20 = VI.OOKUP(E46,SD\$5,\$F\$13,3,0) = 146*144 7 25 = VV.OOKUP(E47,\$D\$5,\$F\$13,3,0) = 146*144 8 10 = VV.OOKUP(E49,\$D\$5,\$F\$13,3,0) = 148*143 9 25 = VV.OOKUP(E49,\$D\$5,\$F\$13,3,0) = 148*143 0 12 = VV.OOKUP(E50,\$D\$5,\$F\$13,3,0) = 169*144 12 = VV.OOKUP(E50,\$D\$5,\$F\$13,3,0) = 151*153 2 25 = VV.OOKUP(E53,\$D\$5,\$F\$13,3,0) = 151*153 3 36 = VV.OOKUP(E53,\$D\$5,\$F\$13,3,0) = 151*153 4 12 = VV.OOKUP(E53,\$D\$5,\$F\$13,3,0) = 154*154 6 12 = VV.OOKUP(E53,\$D\$5,\$F\$13,3,0) = 154*154 6 25 = VV.OOKUP(E56,\$D\$5,\$F\$13,3,0) = 158*154 6 25 = VV.OOKUP(E56,\$D\$5,\$F\$13,3,0) = 158*154 6 25 = VV.OOKUP(E56,\$D\$5,\$F\$13,3,0) = 158*154 6 25 = VV.OOKUP(E56,\$D\$5,\$F\$13,3,0) = 158*154 6 25 = VV.OOKUP(E56,\$D\$5,\$F\$13,3,0) = 158*154 6 26 = VV.OOKUP(E56,\$D\$5,\$F\$13,3,0) = 158*154 6 27 = VV.OOKUP(E56,\$D\$5,\$F\$13,3,0) = 158*154 6 28 = VV.OOKUP(E56,\$D\$5,\$F\$13,3,0) = 158*154 6 29 = VV.OOKUP(E56,\$D\$5,\$F\$13,3,0) = 158*154 6 20 = VV.OOKUP(E56,\$D\$5,\$F\$13,3,0) = 158*154 6 20 = VV.OOKUP(E56,\$D\$5,\$P\$13,3,0) = 158*154 6 20 = VV.OOKUP(E56,\$D\$5,\$P\$13,3,0) = 158*154 6 20 = VV.OOKUP(E56,\$D\$5,\$D\$5,\$P\$13,3,0) = 158*154                                                                                                    | 44         | 12 | =VLOOKUP(E44,\$D\$5:\$F\$11,1,0)  | =164*344              |
| 7 25 = VA.OOKUP(E47,\$D\$5,\$P\$13,3,0) = H87*H3 8 10 = VA.OOKUP(E49,\$D\$5,\$P\$13,3,0) = H87*H3 9 25 = VA.OOKUP(E49,\$D\$5,\$P\$13,3,0) = H87*H3 9 12 = VA.OOKUP(E50,\$D\$5,\$P\$13,3,0) = H87*H3 10 12 = VA.OOKUP(E51,\$D\$5,\$P\$13,3,0) = H87*H3 11 20 = VA.OOKUP(E51,\$D\$5,\$P\$13,3,0) = H51*H3 12 = VA.OOKUP(E53,\$D\$5,\$P\$13,3,0) = H51*H3 14 12 = VA.OOKUP(E54,\$D\$5,\$P\$13,3,0) = H51*H3 15 12 = VA.OOKUP(E54,\$D\$5,\$P\$13,3,0) = H51*H3 16 25 = VA.OOKUP(E56,\$D\$5,\$P\$13,3,0) = H51*H3 17 10 = VA.OOKUP(E56,\$D\$5,\$P\$13,3,0) = H51*H3 18 10 = VA.OOKUP(E56,\$D\$5,\$P\$13,3,0) = H51*H3 19 10 = VA.OOKUP(E56,\$D\$5,\$P\$13,3,0) = H51*H3 10 = VA.OOKUP(E56,\$D\$5,\$P\$13,3,0) = H51*H3 11 10 = VA.OOKUP(E56,\$D\$5,\$P\$13,3,0) = H51*H3 12 = VA.OOKUP(E56,\$D\$5,\$P\$13,3,0) = H51*H3 13 = VA.OOKUP(E56,\$D\$5,\$P\$13,3,0) = H51*H3 14 15 = VA.OOKUP(E56,\$D\$5,\$P\$13,3,0) = H51*H3 15 = VA.OOKUP(E56,\$D\$5,\$P\$13,3,0) = H51*H3 16 = VA.OOKUP(E56,\$D\$5,\$P\$13,3,0) = H51*H3 17 10 = VA.OOKUP(E56,\$D\$5,\$P\$13,3,0) = H51*H3 18 10 = VA.OOKUP(E56,\$D\$5,\$P\$13,3,0) = H51*H3 18 10 = VA.OOKUP(E56,\$D\$5,\$P\$13,3,0) = H51*H3 18 10 = VA.OOKUP(E56,\$D\$5,\$P\$13,3,0) = H51*H3 18 10 = VA.OOKUP(E56,\$D\$5,\$P\$13,3,0) = H51*H3 18 10 = VA.OOKUP(E56,\$D\$5,\$P\$13,3,0) = H51*H3 18 10 = VA.OOKUP(E56,\$D\$5,\$P\$13,3,0) = H51*H3                                                                                                    | 6          | 25 | =VLOOKUP(845,\$0\$5:\$F\$13,3,8)  | H45*145               |
| 8 10 +VLOOKUP(E48,50\$5.\$P\$11,1,0) +488*141 9 25 -VLOOKUP(E49,50\$5.\$P\$13,3,0) +488*141 0 12 -VLOOKUP(E50,50\$5.\$P\$13,3,0) +58*141 1 20 -VLOOKUP(E51,50\$5.\$P\$13,3,0) +58*151 2 25 -VLOOKUP(E52,50\$5.\$P\$13,3,0) +51*151 3 16 -VLOOKUP(E54,50\$5.\$P\$13,3,0) +51*151 4 12 +VLOOKUP(E54,50\$5.\$P\$13,3,0) +54*154 6 12 +VLOOKUP(E54,50\$5.\$P\$13,3,0) +54*154 6 25 +VLOOKUP(E56,50\$5.\$P\$13,3,0) +58*154 6 25 +VLOOKUP(E56,50\$5.\$P\$13,3,0) +58*154 7 30 +VLOOKUP(E56,50\$5.\$P\$13,3,0) +58*154 8 30 +VLOOKUP(E56,50\$5.\$P\$13,3,0) +58*154 8 30 +VLOOKUP(E56,50\$5.\$P\$13,3,0) +58*154 9 30 +VLOOKUP(E56,50\$5.\$P\$13,3,0) +58*154                                                                                                    | 16         | 20 | =VLOOKUP(646,5D\$5:5F\$13,3.0)    | =146*340              |
| 9 25                                                                                                    | 17         | 25 | =VLOOKUP(647,\$0\$5:\$F\$13,3,0)  | =H7*H7                |
| 0 12 -VLOOKUP(ES0,SD\$5:SF\$13,3,6) -SB*156 20 -VLOOKUP(ES0,SD\$5:SF\$13,3,6) -SB*156 25 -VLOOKUP(ES2,SD\$5:SF\$13,3,6) -SB*156 4 12 -VLOOKUP(ES3,SD\$5:SF\$13,3,6) -SB*156 6 12 -VLOOKUP(ES5,SD\$5:SF\$13,3,6) -SB*156 6 25 -VLOOKUP(ES5,SD\$5:SF\$13,3,6) -SB*156 7 10 -VLOOKUP(ES5,SD\$5:SF\$13,3,6) -SB*156 8 10 -VLOOKUP(ES6,SD\$5:SF\$13,3,6) -SB*156 9 10 -VLOOKUP(ES6,SD\$5:SF\$13,3,6) -SB*156 9 10 -VLOOKUP(ES6,SD\$5:SF\$13,3,6) -SB*156 9 10 -VLOOKUP(ES6,SD\$5:SF\$13,3,6) -SB*156 9 10 -VLOOKUP(ES6,SD\$5:SF\$13,3,6) -SB*156                                                                                                    | <b>6</b> 3 | 10 | +VLOCKUP(648,\$D\$5;\$F\$13,3,0)  | +448*148              |
| 20                                                                                                    | 69         | 25 | -VEOOKUP(649,5053:5F\$13,3,0)     | -145*145              |
| 2 25                                                                                                    | 90         | 12 | ~VLOOKUP(E50,S055:SF513,3,0)      | -150*150              |
| 36                                                                                                    | 51         | 20 | =VLOOKUP(E51,SD\$5:\$P\$13,3.0)   | +51*351               |
| 4 12                                                                                                    | 2          | 25 | -VLOOKUP(E52,\$D\$5:\$F\$13,3,0)  | -652*152              |
| 5   23   24,00KUP(E55,SD\$5,5F\$13,3,6)   253",35",65",66",7   25   25   24,00KUP(E56,\$D\$5,\$F\$13,3,6)   258",36", 258",36",36",36",36",36",36",36",36",36",36                                                                                                    | 33         | 16 | =VLOOKUP(E53,5055:5F513,3,0)      | =653 <sup>+</sup> 353 |
| 6 25 = VI.OOKUP(E56,SD\$5,\$F\$13,3,8) =:58°134 7 30 = VI.OOKUP(E57,\$D\$5,\$F\$13,2,6) =:57°152 8 30 = VI.OOKUP(E58,\$D\$5,\$F\$13,2,6) =:58°134 9 30 = VI.OOKUP(E59,\$D\$5,\$F\$13,3,0) =:59°134                                                                                                    | 94         | 12 | +VLOOKUP(E54,SD55:SF\$13,3,6)     | =I54*J54              |
| 7 30                                                                                                    | 0          | 12 | =VLOOKUP(E55,SD\$5:SF\$13,3,0)    | =53*355               |
| 8 30 -VLOOKUP(E58.5D\$5.5P\$13,3,6) -I58*158<br>9 30 =VLOOKUP(E59.5D\$5.5P\$13,3,6) =I59*158                                                                                                    | 10         | 25 | =VLOOKUP(E56,\$D\$5:\$F\$11,3,0)  | =156*,156             |
| 9 30 =VLOOKUP(E59,50\$5:\$F\$13,3,0) =I59*199                                                                                                    | 77         | 10 | =VLOOKUP(E57,\$D\$5:\$P\$11,3,0)  | 107137                |
|                                                                                                    | 98         | 30 | -VLOOKUP(658,5055;5F\$13,3,6)     | -058*138              |
| 0 30 = VLOOKUP(E60,\$D\$5;\$P\$13,3,0) = i60*380                                                                                                    | 33         | 30 | =VLOOKUP(E59,SD\$5:SF\$13,3,0)    | =159*159              |
|                                                                                                    | 90         | 30 | =VLCIOKUP(660,\$D\$5:\$P\$13,3,0) | mis0*J80              |

Last revised on: 04/05/2019 11:26

A Candidate 22959 5959

|    | P.1                    | to save the same 1 feet properties | K.           |
|----|------------------------|------------------------------------|--------------|
| 61 | 12                     | -VLOOKUP[861,5053:57513,3,0]       | -161°361     |
| 62 | 25                     | =VLOOKUP(E62,\$0\$5:\$P\$13,3,0]   | -(62°)62     |
| 63 | 42                     | =VLOOKUP(E63,50\$5:\$P\$13,3,0)    | =163°363     |
| 64 | 40                     | =VLOOKUP(E64,\$0\$5:\$F\$13,3,0)   | =164°364     |
| 65 | 30                     | -VLDOKUP[E65,\$D\$3:\$F\$13,3,0]   | H65*J65      |
| 66 |                        |                                    |              |
| 67 | =COUNTIF[117:165,">0") |                                    | 25UM(X17:K65 |

| Count | =COUNTIF()     | 1 mark |
|-------|----------------|--------|
|       | l17:l65,       | 1 mark |
|       | ">0"           | 1 mark |
| Total | =SUM (K17:K65) | 1 mark |

| Printout | Row and column headings displayed | 1 mark |
|----------|-----------------------------------|--------|
|          | Landscape and fully visible       | 1 mark |

| ш  | A                 |                                  | C           | 0              |                                                         |                            | G                                       | H                 | 1               | 1       |                   |
|----|-------------------|----------------------------------|-------------|----------------|---------------------------------------------------------|----------------------------|-----------------------------------------|-------------------|-----------------|---------|-------------------|
| 1  |                   |                                  |             |                |                                                         |                            | SD                                      | S W               | eek             | ly I    | Pay               |
| 3  | office            |                                  |             | Job            |                                                         |                            |                                         |                   |                 | 7       | -                 |
|    | Office<br>code    | Office<br>name                   |             | Job<br>code    | Job description                                         | Rate of pay                |                                         |                   |                 |         |                   |
| 6  | A<br>B            | Ancterdan<br>Brussels<br>Cologne |             | 51<br>5A<br>52 | Office Sales<br>Sales Assistant<br>Sales Accounts       | €10.00<br>€8.00<br>€11.90  |                                         |                   |                 |         |                   |
| 9  | e<br>F            | Dreaden<br>Edinburgh<br>Ankara   |             | D<br>A         | Manufacturing<br>Distribution<br>Administration /Office | £8.00<br>£8.00             | 1.1                                     |                   |                 |         |                   |
| 11 | ţ                 | London<br>Türin<br>Zagreti       |             | MI<br>SM<br>DM | Manufacturing<br>Sales Manager<br>Distribution manager  | €12.50<br>€12.35<br>€12.35 |                                         |                   |                 |         |                   |
| 14 | Employees         |                                  |             |                |                                                         |                            | 2                                       |                   |                 | _       |                   |
| 16 | Payroll<br>number | First                            | Last        | Office<br>code | Job code                                                | Office                     | Job description                         | Contract<br>hours | Hours<br>worked | Rate    | Par               |
| LŦ | 5D50005           | Methies                          | O'Well      | P              | MS                                                      | Ankara                     | Manufacturing                           | . 24              | 25              | €12.50  | €312.50           |
| 18 | 3030002           | Alfonso                          | Intianty    |                | 51                                                      | Arikana                    | Office Seles                            | - 25              | 16              | €10.00  | £180.00           |
| 19 | SDS0003           | Tracy                            | Smith       | E.             | MS                                                      | Ankara                     | Manufacturing                           | 13                |                 | £13.90  | €150.00           |
| 20 | \$050007          | Dliver                           | Meurer      | F              | 51                                                      | Ankera                     | Office Sales                            | 25                |                 | €10.00  | 6250.00           |
| 11 | \$D\$0008         | Soren                            | Nadel       | 0              | 5.1                                                     | Dresden                    | Office Sales                            | 25                |                 | £10.00  | £250.00           |
| 22 | 5050009           | iple                             | Oldhem      | D              | 52                                                      | Dreiden                    | Sales Accounts                          | 20                |                 | €11.90  | 6238.00           |
| 28 | 5080010           | 1.0                              | Wang        | F              | 51                                                      | Ankara                     | Office sales                            | 25                |                 | £10.00  | \$250.00          |
| 14 | SDS0012           | Sergie                           | Anwye       | 7              | 51                                                      | Ankana                     | Office Seles                            | 25                |                 | €10.00  | €240.00           |
| 25 | 9090013           | Hally                            | White       | P              | Mi                                                      | Ankera                     | Manufacturing                           | 25                | . 29            | \$11.50 | 6912.50           |
| 16 | SDSD014           | Michael                          | Dribble     | L              | 51                                                      | London                     | Office Sales                            | 25                | -               | €10.00  |                   |
| 27 | 5050015           | Petric                           | Ramines     | P              | M1                                                      | Ankera                     | Manufacturing<br>Administration /Office | 25                | 25              | £12.50  | \$312.50<br>60.00 |
| 16 | SDS0016           | Haring .                         | Weiggmuller |                |                                                         | Lordon                     |                                         |                   |                 |         |                   |

Data entry
Format

Hours worked 100% accurate and contract hours copied
Rate of pay, Rate & Pay in Euros to 2dp
Single page wide and fully visible

1 mark
1 mark

| 19  | 9090017  | Gertrude    | Fischer    | E  | A   | Edinburgh  | Administration /Office | 18   | -18  | €8.00   | £304.00  |
|-----|----------|-------------|------------|----|-----|------------|------------------------|------|------|---------|----------|
| 30  | 5050018  | Tracy       | Royle      | ř. | M1. | Ankara     | Manufacturing:         | 30   | 183  | 613.50  | €400.00  |
| 3.8 | 5050021  | Summer      | Kaceretchi | p. | MI  | Arkara     | Manufacturing          | 25   | 25   | £12.50  | €812.50  |
| 32  | 5050001  | Karpline    | Strauts -  | p. | A   | Ankara.    | Administration /Office | 12   | . 12 | €8.00   | 696.00   |
| 33  | 5050025  | Sendre      | Cooper     | £  | 55  | Edinburgh  | Office Sales           | 30   | 0    | €10.00  | 60.00    |
| 34  | 505000E  | Stuart      | Davies     | C  | 53  | Cologne    | Office Sales           | 35   | 25   | £10.00  | £290.00  |
| 33  | 5050027  | Sens        | Majol      | L  | 588 | London     | Seles Manager          | 40   | 40   | €12.25  | €490.00  |
| 36  | 5050028  | Claire      | Turner     | 9  | 90  | Brussels   | Office Sales           | 25   | - 25 | £10.00  | \$250.00 |
| 37  | 5050029  | Karta       | Majer      | F  | SA  | Ankara.    | Sales Applicant        | 25   | 25   | €8.00   | €200.00  |
| 38  | 5050033  | Arry        | Nichola:   | A  | 53. | Amoterdam  | Office Sales           | 25   | 34   | €10.00  | 6340.00  |
| 39  | 5050084  | Antonio     | Rangel     | F  | M1  | Ankara     | Manufacturing          | 35   | 25   | £12.50  | £312.50  |
| 40  | 5050055  | District    | Strauss    | Z  | 51  | Zagreti    | Office Sales           | 25   | 25   | €10.00  | 6250.00  |
| 41  | 5050086  | idrahain.   | White      | F  | M2  | Ankara     | Manufacturing          | 25   | 25   | \$10.20 | \$255.00 |
| 42  | 5050007  | Pablo       | Bravo      | E  | A.  | Edinburgh  | Administration /Office | 30   | 22   | €8.00   | €176.00  |
| 43  | 5050058  | Pelix       | Sankt      | L  | SA  | London     | Seles Assistant        | 25   | 25   | 68.00   | €200.00  |
| 64  | sciscoae | Justs       | Rangel     | Ė  | Mi  | Ankara     | Manufacturing          | 12   | 12   | £13.90  | €190,00  |
| 45  | 5050040  | Juan Carlos | Vega       | r  | A   | Ankere     | Administration /Office | . 25 | 25   | €8.00   | €200.00  |
| 26  | 5050041  | Josef       | Britter    | P. | M1  | Arkers     | Manufacturing          | 20   | 20   | \$12.50 | \$250.00 |
| 47  | 5050042  | Agathe      | Theberg    | E  | MI  | Ankara     | Manufacturing          | 25   | 25   | €12.50  | €312.50  |
| 45  | 5050043  | Karthriene  | Flett      | P  | D   | Ankara     | Distribution           | 10   | 30   | €8.00   | 680.00   |
| 69  | S050045  | Peggy       | Hedges:    | 2  | 54  | Zagreti    | Office Sales           | 80   | 25   | £10.00  | £250.00  |
| 50  | 505004E  | Wedire      | Folia      | L  | D   | London     | Distribution           | 12   | 12   | €8.00   | €95.00   |
| 51  | 5050049  | Peter       | Darryi     | p  | MI  | Arkers     | Manufacturing          | 20   | 20   | £12.50  | \$250.00 |
| 52  | 5050051  | Angelina    | Reliant    | #  | DM  | Ankara     | Outribution manager    | 35   | 25   | €12.25  | €106.25  |
| 53  | 5050052  | Tracy       | Cushing    | Ť  | 53  | Turin      | Office Seles           | 15   | 16   | €10.00  | €100.00  |
| 54  | 5050053  | Lightin     | Arrowsmith | E  | 0:  | Edinburgh  | Distribution           | 12   | 13   | £8.00   | 196.00   |
| 55  | 5050054  | Tanan       | Hadez      | r  | M1. | Ankara     | Manufacturing          | 12   | 13   | €12.50  | €150.00  |
| 56  | 5050055  | Friederike  | Trommier   | İ  | 50  | Zagreti    | Office Sales           | 25   | 25   | €10.00  | \$250.00 |
| 57  | 5050056  | Noratiles:  | Gupta      | A  | D . | Ainstendam | Distribution           | 30   | 30   | €8.00   | \$240.00 |
| 58  | 5050057  | Oes         | Coupland   | 9  | D   | Brussels   | Distribution           | 30   | 30   | €8.00   | 6240.00  |
| 59  | S090058  | Cavid       | triperry.  | c  | 0   | Cologne    | Distribution           | 30   | 30   | £8.00   | \$240.00 |
| 60  | 5050059  | Paul        | Clarke     | D  | D   | Dreaden    | Distribution           | 30   | 30   | €8.00   | 6240.00  |
| 61  | 3050060  | Otmar .     | Weber      | Ε. | D   | Edinburgh  | Distribution           | 30   | 12   | \$8.00  | £96.00   |

© UCLES 2019 Page 7 of 12

| 62   | 5050062 | Angle   | White  | *   | 0 | Ankene | Distribution | 25    | 25  | 65.00 | £200.00    |
|------|---------|---------|--------|-----|---|--------|--------------|-------|-----|-------|------------|
| 63   | 5050068 | Adelina | Sanger | t.  | 0 | London | Distribution | 30    | 42  | ¢8.00 | €339.00    |
| 64   | 5D50064 | Ebril   | Seiler | T.  | 0 | Turin  | Distribution | 30    | 40  | €8.00 | €820.00    |
| 65   | 5D50065 | Dietmar | Petst  | 1.0 | 0 | Zagreb | Distribution | 30    | .80 | €8.00 | €240.00    |
| 66   |         |         |        |     |   |        |              |       |     |       | 6          |
| - 67 |         |         |        |     |   |        |              | Court | 47  |       | £11,364.25 |

|                   |               |              |                | SDS Wee         | kly Pay |
|-------------------|---------------|--------------|----------------|-----------------|---------|
| Payroll<br>number | First<br>name | Last<br>name | Office<br>name | Job description | Pay     |
| SDS0014           | Michael       | Dribble      | London         | Office Sales    | €250.00 |
| SDS0045           | Peggy         | Hedges       | Zagreb         | Office Sales    | €250.00 |
| SDS0027           | Jens          | Maloi        | London         | Sales Manager   | €490.00 |
| SDS0038           | Felix         | Sankt        | London         | Sales Assistant | €200.00 |
| SDS0035           | Dietmar       | Strauss      | Zagreb         | Office Sales    | €250.00 |
| SDS0055           | Friederike    | Trommler     | Zagreb         | Office Sales    | €250.00 |

| Extract | Work in London or Zagreb Sales in Job description | 1 mark<br>1 mark |
|---------|---------------------------------------------------|------------------|
|         |                                                   |                  |
|         | Sorted ascending on Last name                     | 1 mark           |
|         | Rows 3–15 and 67 hidden                           | 1 mark           |
|         | Columns D, E, H, I, J hidden                      | 1 mark           |
|         | Single page fully visible                         | 1 mark           |

© UCLES 2019 Page 8 of 12

### **Evidence 1**

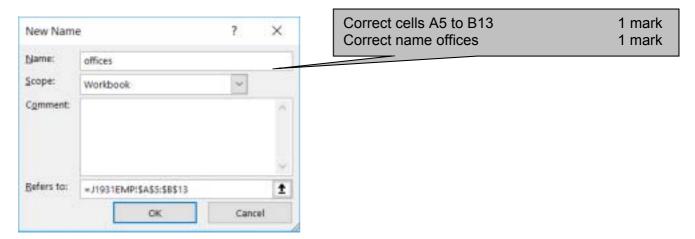

#### Evidence 2

| Extreme data: 1, 12 2 marl Abnormal data: any item of text, <1, >12, decimal/fraction 1 marl Normal data: 1, 2, 3, 4, 5, 6, 7, 8, 9, 10, 11, 12 1 marl |
|----------------------------------------------------------------------------------------------------|
|----------------------------------------------------------------------------------------------------|

### Evidence 3

| Four from:                                                     |        |
|----------------------------------------------------------------|--------|
| text-allign misspelt so won't work                             | 1 mark |
| It will never open the default sans serif font as; after Arial | 1 mark |
| Ineffective as it is a class not a style                       | 1 mark |
| font-size statement is correct and works                       | 1 mark |
| font-family would set font to Arial if it is available         | 1 mark |
|                                                                |        |

### Evidence 4

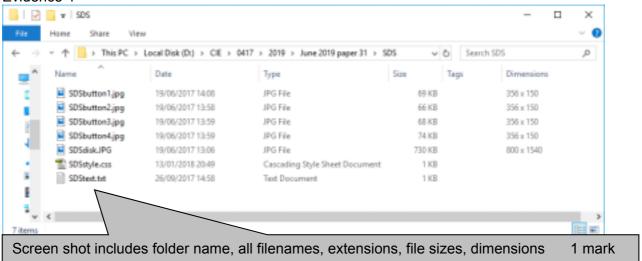

© UCLES 2019 Page 9 of 12

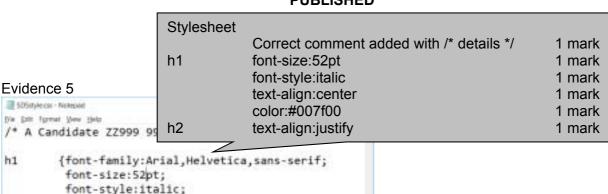

In browser with no letters vis 1 mark Table borders not visible 1 mark Left cell SDSdisk.jpg 1 mark Top row – Right cell Special-Disk-Sales 100% correct 1 mark in h1 1 mark Rows 2-5: Images as shown 1 mark Right cell: Text from file inserted Row 2: 1 mark New line Updated by: and candidate details 1 mark in h2 1 mark

#### Evidence 6

h2

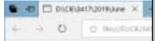

text-align:center; color:#007f00;}

text-align:justify;}

{font-family:Arial, Helvetica, sans-serif;

### Special-Disk-Sales

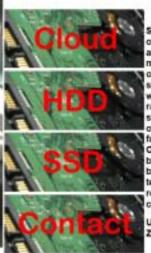

Special-Disk-Sales are more often referred to as SDS. We premium designers, nanufacturers and retailers of hard disk drives, solid state drives. More recently we have developed a new range of secure cloud storage services. We have our own manufacturing facilities around the world. Our full product range can be viewed by clicking on the buttons to the left of this text. We are renowned for reliability and superb customer service.

Updated by: A Candidate ZZ999 9999

© UCLES 2019 Page 10 of 12

#### Evidence 6

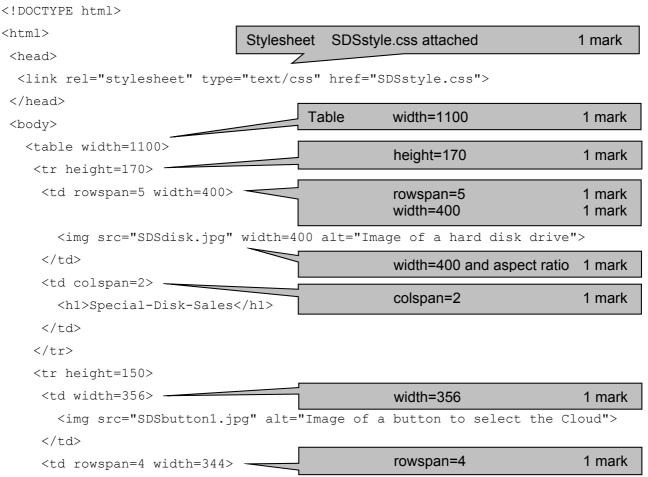

```
<h2> Updated by: A Candidate ZZ999 9999</h2>
Rows 2-5
                                    height:150px
                                                        1 mark
-
                           Appropriate alt text for all 5 image
                                                        1 mark
>
  <img src="SDSbutton2.jpg" alt="Image of a button to select HDD">
\langle t.d \rangle
  <img src="SDSbutton3.jpg" alt="Image of a button to select SSD">
```